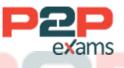

## Free Questions for C\_TS413\_2021 Shared by Warner on 10-10-2022

## For More Free Questions and Preparation Resources

## Check the Links on Last Page

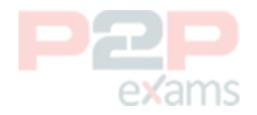

ams

## Question 1

Question Type: MultipleChoice

You are analyzing the data transfer of the cost center of an equipment. What are the possible data origins? Note: There are 2correct answers to this question.

#### Options:

- A- The reference functional location of the superior functional location
- B- The individual maintenance of the cost center in the equipment master record
- C- The cost center of the related maintenance work center
- D- The cost center of the superior equipment

#### Answer:

B, D

## Question 2

Question Type: MultipleChoice

Which operations can the responsible person perform after a maintenance order is technically completed? Note: There are 3correct answers to this question.

## **Options:**

- A- Change the planned costs.
- B- Change the settlement rule.
- C- Lock or unlock the order.
- D- Create an invoice receipt for delivered materials.
- E- Update the estimated costs

## Answer:

B, C, D

## Question 3

**Question Type:** MultipleChoice

You want to display vehicle-specific data for a piece of equipment. How do you proceed?

## Options:

- A- Assign a view profile to an equipment category for fleet equipment.
- B- Assign a view profile to the combination of fleet object type and equipment category.
- C- Define the field selection for the vehicle equipment master data.
- D- Assign a view profile to the combination of fleet object type and usage type.

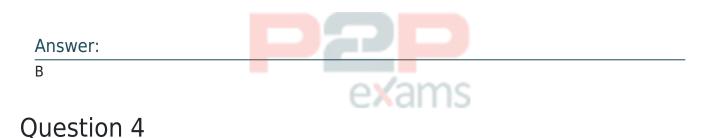

Question Type: MultipleChoice

A piece of equipment cannot be linked to a material. Determine whether this statement is true or false.

## Options: A- True B- False Answer: B Question Type: MultipleChoice

Which of the following BOMs we use to set up spare parts planning of functional locations

#### Options:

A- Maintenance BOM

- B- Costing BOM
- C- construction BOM
- D- Production BOM

#### Answer:

А

## Question 6

Question Type: MultipleChoice

Which statements are correct for standard processes in PM/PS costcontrol? Note: There are 2 correct answers to this question.

## Options:

- A- Budget can be assigned to a WBS element.
- B- Maintenance costs can be settled to a network operation.
- C- Maintenance order costs can be settled to a WBS element.
- D- Budget can be assigned to a maintenance plan.

#### Answer:

A, C

## Question 7

**Question Type:** MultipleChoice

You want to display additional document information within the document flow of a maintenance order. For which type of documentmust this be customized?

## Options:

- A- Invoice
- B- Service entry sheet
- C- Purchase order
- D- Goods movement

### Answer:

D

## Question 8

#### Question Type: MultipleChoice

Which statements regarding a maintenance order with status RELare correct? Note: There are 3 correct answers to this question.

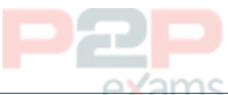

#### Options:

- A- The planner can change estimated costs only at header level.
- B- Shop papers can only be printed after the order release.
- C- Goods receipts for external services can be entered.
- D- The controller can determine actual cost surcharges.
- E- The planner can change planned costs at operation level.

#### Answer:

B, C, E

## Question 9

**Question Type:** MultipleChoice

Which activities can the planner perform by using the Maintenance Planning Overview app with the default filters? Note:There are 3 correct answers to this question.

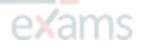

## Options:

- A- Display approved purchase requisitions for which purchase orders have been generated.
- B- Display approved purchase requisitions for which NO purchase orders have been generated.
- C- Analyze maintenance orders that are still in planning andhave NOT been released.
- D- Analyze overdue maintenance orders that have NOT been finally confirmed.
- E- Analyze confirmed maintenance orders that have NOT been settled.

#### Answer:

## B, C, E

## Question 10

Question Type: MultipleChoice

Which of the following can you assign to an equipment category via a view profile? Note: There are 2 correct answers to this question.

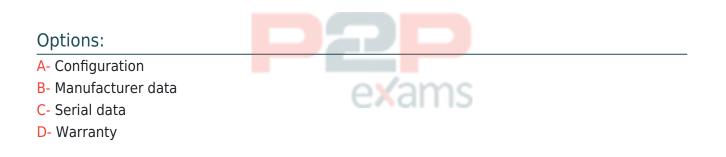

#### Answer:

A, C

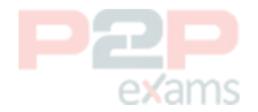

# To Get Premium Files for C\_TS413\_2021 Visit <a href="https://www.p2pexams.com/products/c\_ts413\_2021">https://www.p2pexams.com/products/c\_ts413\_2021</a>

For More Free Questions Visit https://www.p2pexams.com/sap/pdf/c-ts413-2021

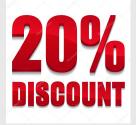

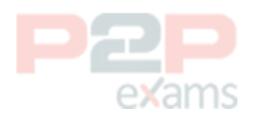